# CS 225

### **Data Structures**

*January 26 – C++ Parameters G Carl Evans*

### **heap-puzzle3.cpp**

```
int *x;
 6 \text{ int size} = 3;8 \mid x = \text{new int}[\text{size}];for (int i = 0; i < size; i++) {
10
      x[i] = i + 3;
}
12
delete[] x;
145
 7
 9
11
13
```
#### **joinCubes-byValue.cpp**

```
/*
11
    * Creates a new Cube that contains the exact volume
   * of the volume of the two input Cubes.
   */
   Cube joinCubes(Cube c1, Cube c2) {
     double totalVolume = c1.getVolume() + c2.getVolume();
     double newLength = std::pow( totalVolume, 1.0/3.0 );
     Cube result(newLength);
     return result;
}
22
12
13
14
15
16
17
18
19
20
21
23
24
25
26
                                    int main() {
                                      Cube *c1 = new Cube(4);
                                      Cube *c2 = new Cube(5);
                                      Cube c3 = joinCubes(*c1, *c2); 
                                      return 0;
                                 }
3528
                                 29
                                 30
                                 31
                                 32
                                 33
                                 34
```
#### **joinCubes-byPointer.cpp**

```
/*
11
    * Creates a new Cube that contains the exact volume
   * of the volume of the two input Cubes.
   */
   Cube joinCubes(Cube * c1, Cube * c2) {
     double totalVolume = c1->getVolume() + c2->getVolume();
     double newLength = std::pow( totalVolume, 1.0/3.0 );
     Cube result(newLength);
     return result;
}
22
12
13
14
15
16
17
18
19
20
21
23
24
25
26
                                     int main() {
                                       Cube \starc1 = new Cube(4);
                                       Cube *c2 = new Cube(5);
                                       Cube c3 = joinCubes(c1, c2); 
                                       return 0;
                                  }
3528
                                 29
                                 30
                                 31
                                 32
                                 33
                                 34
```
#### **joinCubes-byRef.cpp**

```
/*
11
    * Creates a new Cube that contains the exact volume
   * of the volume of the two input Cubes.
   */
   Cube joinCubes(Cube & c1, Cube & c2) {
     double totalVolume = c1.getVolume() + c2.getVolume();
     double newLength = std::pow( totalVolume, 1.0/3.0 );
     Cube result(newLength);
     return result;
}
22
12
13
14
15
16
17
18
19
20
21
23
24
25
26
                                     int main() {
                                       Cube \starc1 = new Cube(4);
                                       Cube *c2 = new Cube(5);
                                       Cube c3 = joinCubes(*c1, *c2); 
                                       return 0;
                                  }
3528
                                 29
                                 30
                                 31
                                 32
                                 33
                                 34
```
# Parameter Passing Properties

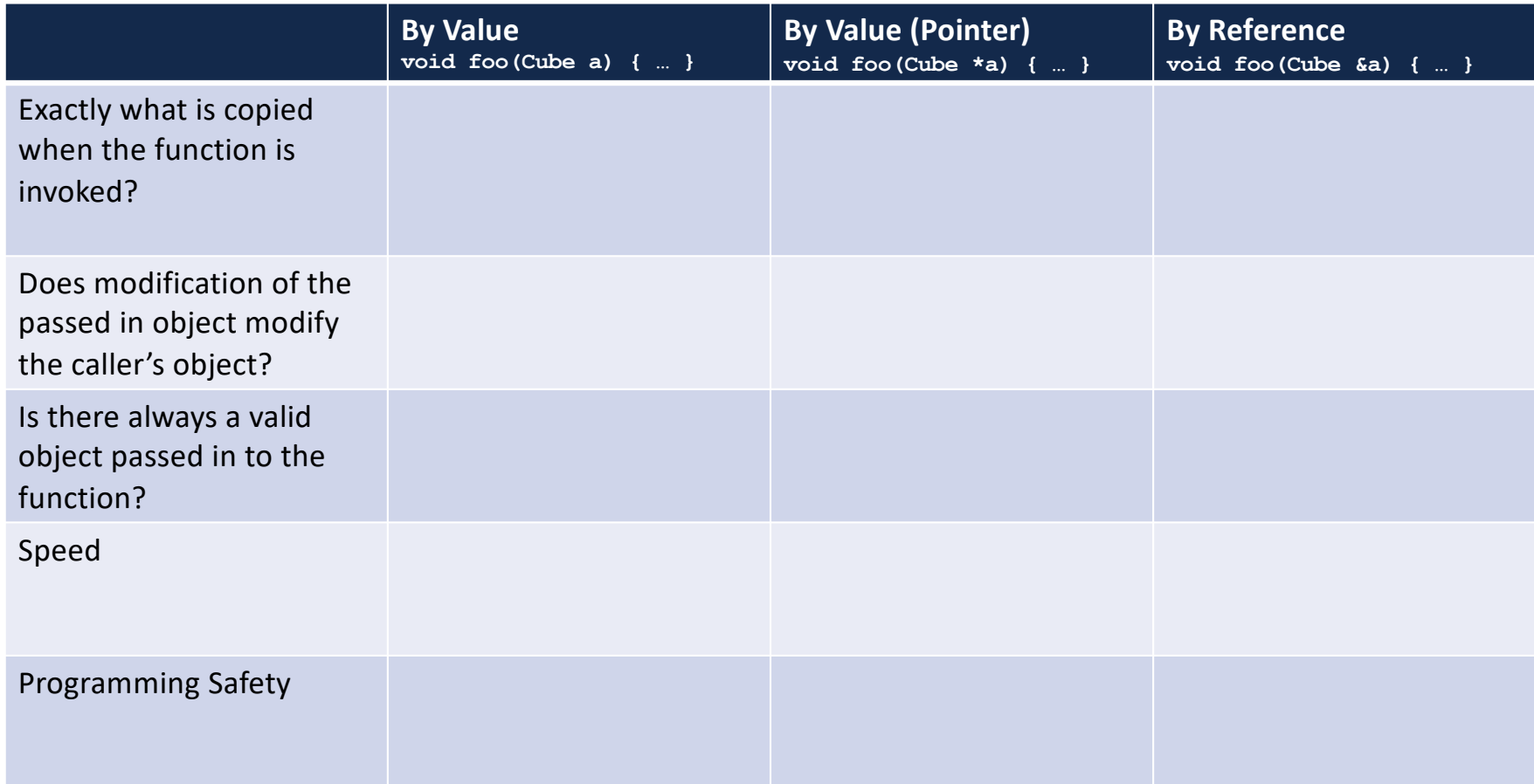

# Using **const** in function parameters

### **joinCubes-byValue-const.cpp**

```
/*
11
    * Creates a new Cube that contains the exact volume
   * of the volume of the two input Cubes.
    */
   Cube joinCubes(const Cube c1, const Cube c2) {
     double totalVolume = c1.getVolume() + c2.getVolume();
     double newLength = std::pow( totalVolume, 1.0/3.0 );
     Cube result(newLength);
     return result;
}
22
12
13
14
15
16
17
18
19
20
21
23
24
25
26
                                     int main() {
                                       Cube \starc1 = new Cube(4);
                                       Cube \star c2 = new Cube (5);
                                       Cube c3 = joinCubes(*c1, *c2); 
                                       return 0;
                                  }
3528
                                  29
                                  30
                                  31
                                  32
                                  33
                                  34
```
### **joinCubes-byPointer-const.cpp**

```
/*
11
    * Creates a new Cube that contains the exact volume
   * of the volume of the two input Cubes.
    */
   Cube joinCubes(const Cube * c1, const Cube * c2) {
     double totalVolume = c1->getVolume() + c2->getVolume();
     double newLength = std::pow( totalVolume, 1.0/3.0 );
     Cube result(newLength);
     return result;
}
22
12
13
14
15
16
17
18
19
20
21
23
24
25
26
                                     int main() {
                                       Cube \starc1 = new Cube(4);
                                       Cube \star c2 = new Cube (5);
                                       Cube c3 = joinCubes(c1, c2); 
                                       return 0;
                                  }
3528
                                  29
                                  30
                                  31
                                  32
                                  33
                                  34
```
### **const** as part of a member functions' declaration

```
#pragma once
   namespace cs225 {
      class Cube {
        public:
          Cube();
          Cube(double length);
          double getVolume();
          double getSurfaceArea();
        private:
          double length_;
      };
   }
                             Cube.h
 1
 2
 3
 4
 5
 6
 7
 8
 9
10
11
12
13
14
15
16
17
18
19
20
                                              #include "Cube.h"
                                              namespace cs225 {
                                                Cube::Cube() {
                                                  length = 1;}
                                                Cube::Cube(double length) {
                                                  length_ = length;
                                                }
                                                double Cube::getVolume(){
                                                  return length_ * length_ *
                                                         length_;
                                                }
                                                double
                                                Cube::getSurfaceArea(){
                                                  return 6 * length_ *
                                                         length_;
                                                }
                                              }
                                                                     Cube.cpp
                                            1
                                           2
                                            3
                                            4
                                            5
                                            6
                                            7
                                            8
                                           9
                                          10
                                          11
                                          12
                                          13
                                          14
                                          15
                                          16
                                          17
                                          18
                                          19
                                          20
                                          21
```
### Returning Pointers and References

### A variable containing an instance of an object:

**15 Cube joinCubes(const Cube &s1, const Cube &s2)**

### A reference variable of a Cube object:

**15 Cube &joinCubes(const Cube &s1, const Cube &s2)**

### A variable containing a pointer to a Cube object:

**15 Cube \*joinCubes(const Cube &s1, const Cube &s2)**

## Calls to constructors

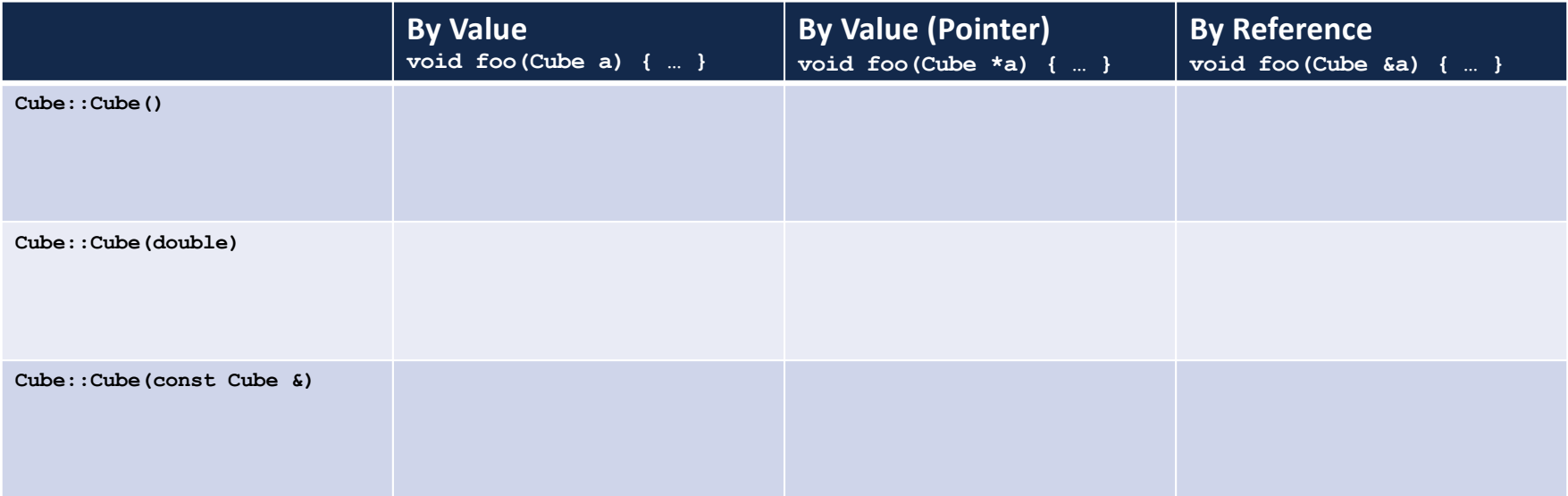

# Copy Constructor

## Copy Constructor

**Automatic Copy Constructor**

**Custom Copy Constructor**

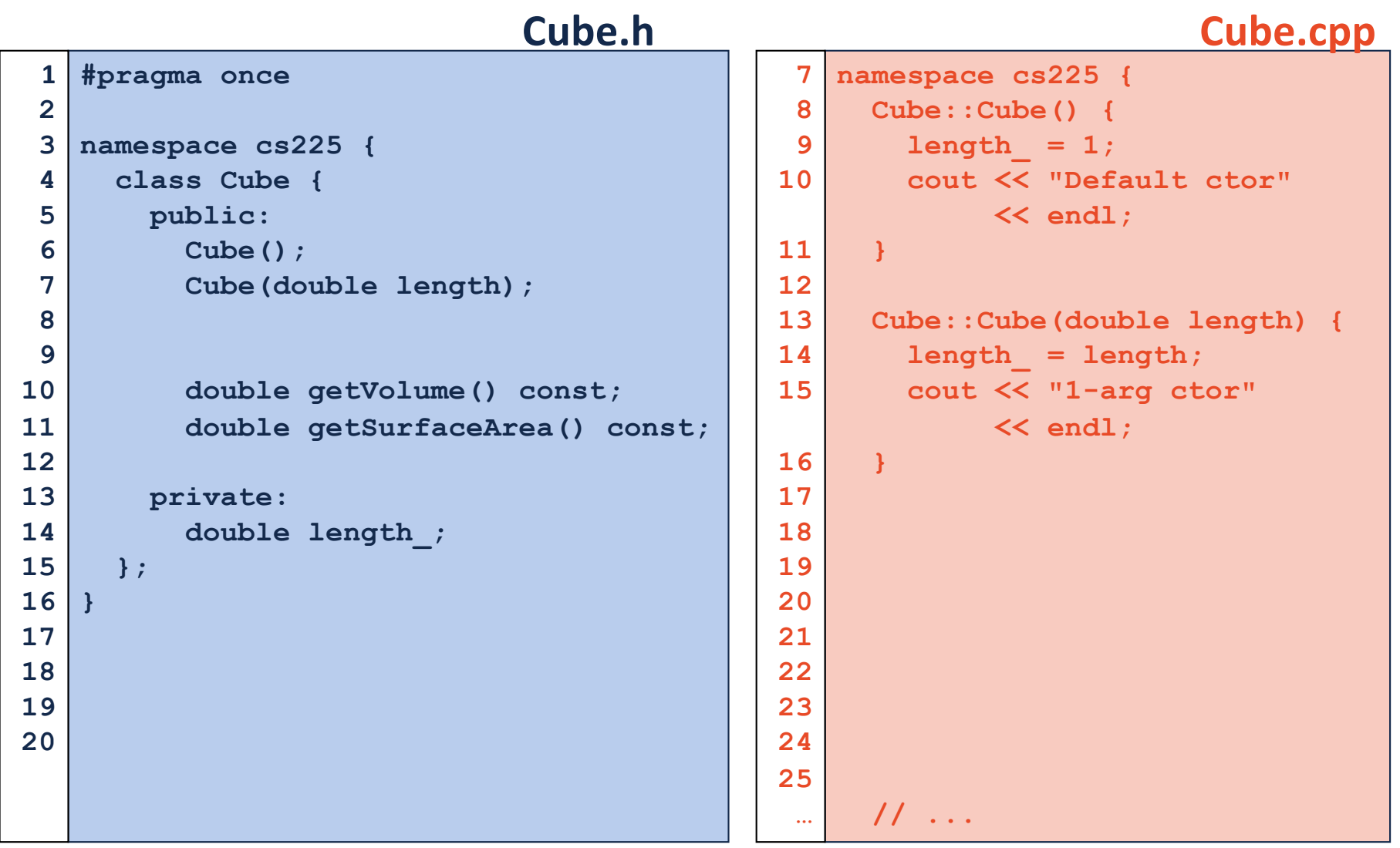

#### **joinCubes-byValue.cpp**

```
/*
11
    * Creates a new Cube that contains the exact volume
   * of the volume of the two input Cubes.
   */
   Cube joinCubes(Cube c1, Cube c2) {
     double totalVolume = c1.getVolume() + c2.getVolume();
     double newLength = std::pow( totalVolume, 1.0/3.0 );
     Cube result(newLength);
     return result;
}
22
12
13
14
15
16
17
18
19
20
21
23
24
25
26
                                    int main() {
                                      Cube *c1 = new Cube(4);
                                      Cube *c2 = new Cube(5);
                                      Cube c3 = joinCubes(*c1, *c2); 
                                      return 0;
                                 }
3528
                                 29
                                 30
                                 31
                                 32
                                 33
                                 34
```
## Calls to constructors

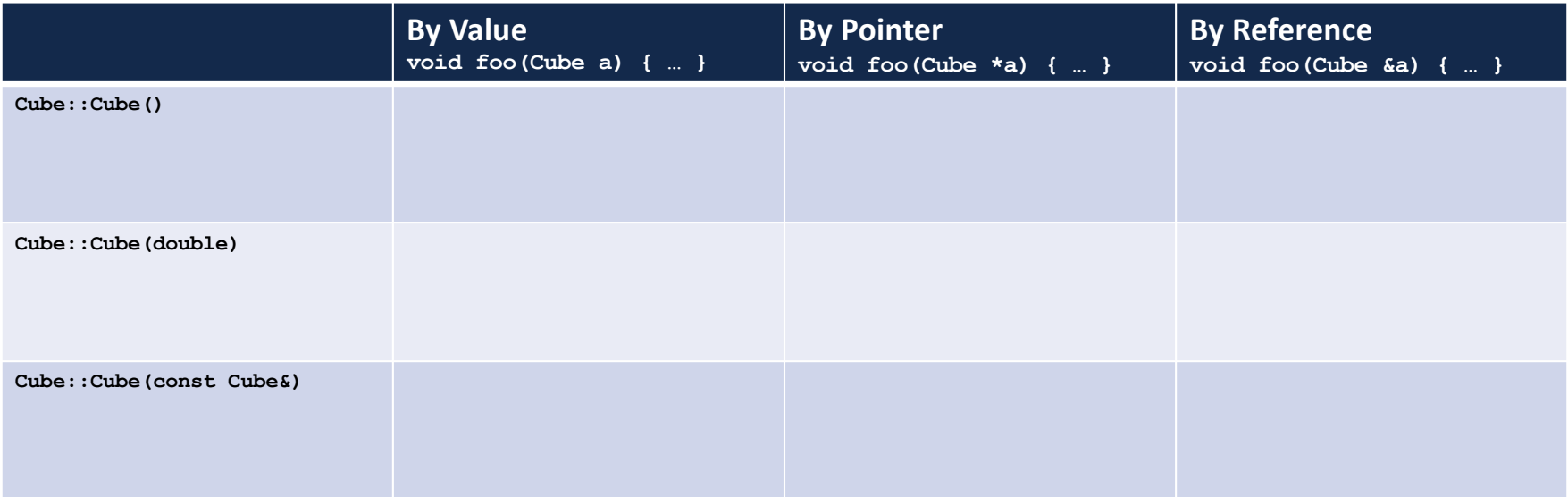

#### **joinCubes-byPointer.cpp**

```
/*
11
    * Creates a new Cube that contains the exact volume
   * of the volume of the two input Cubes.
   */
   Cube joinCubes(Cube * c1, Cube * c2) {
     double totalVolume = c1->getVolume() + c2->getVolume();
     double newLength = std::pow( totalVolume, 1.0/3.0 );
     Cube result(newLength);
     return result;
}
22
12
13
14
15
16
17
18
19
20
21
23
24
25
26
                                     int main() {
                                       Cube \starc1 = new Cube(4);
                                       Cube *c2 = new Cube(5);
                                       Cube c3 = joinCubes(c1, c2); 
                                       return 0;
                                  }
3528
                                 29
                                 30
                                 31
                                 32
                                 33
                                 34
```
#### **joinCubes-byRef.cpp**

```
/*
11
    * Creates a new Cube that contains the exact volume
   * of the volume of the two input Cubes.
   */
   Cube joinCubes(Cube & c1, Cube & c2) {
     double totalVolume = c1.getVolume() + c2.getVolume();
     double newLength = std::pow( totalVolume, 1.0/3.0 );
     Cube result(newLength);
     return result;
}
22
12
13
14
15
16
17
18
19
20
21
23
24
25
26
                                     int main() {
                                       Cube \starc1 = new Cube(4);
                                       Cube *c2 = new Cube(5);
                                       Cube c3 = joinCubes(*c1, *c2); 
                                       return 0;
                                  }
3528
                                 29
                                 30
                                 31
                                 32
                                 33
                                 34
```
#### **Tower.h**

```
#pragma once
1
 #include "cs225/Cube.h"
3
 using cs225::Cube;
4
 class Tower {
6
     public:
       Tower(Cube c, Cube *ptr, const Cube &ref);
       Tower(const Tower & other);
     private:
       Cube cube_;
       Cube *ptr_;
       const Cube &ref;
};
15
 2
 5
 7
 8
 9
10
11
12
13
14
16
17
```

```
Tower::Tower(const Tower & other) {
10
     cube_ = other.cube_;
    ptr_ = other.ptr_;
     ref_{i} = other.ref<sub>i</sub>;
}
1411
12
13
```

```
Tower::Tower(const Tower & other) {
10
     cube_ = other.cube_;
    ptr_ = other.ptr_;
    ref_ = other.ref_;
   }
11
12
13
14
```
waf@siebl-2215-02:/mnt/c/Users/waf/Desktop/cs225/ lecture/06-lifecycle\$ make

clang++ -std=c++1y -stdlib=libc++ -00 -Wall -Wextra -pedantic -lpthread -lm main.cpp cs225/Cube.cpp Tower.cpp -o main Tower.cpp:10:8: error: constructor for 'Tower' must explicitly initialize the reference member 'ref\_' Tower::Tower(const Tower & other) {

```
./Tower.h:14:17: note: declared here
    const Cube &ref;
Tower.cpp:20:8: error: no viable overloaded '='
 ref = other.ref;neururu <sup>A</sup> rurururururururururu
```

```
Tower::Tower(const Tower & other) {
10
     cube_ = other.cube_;
    ptr_ = other.ptr_;
     ref_ = other.ref_;
}
14
11
12
13
```
**Tower::Tower(const Tower & other) : cube\_(other.cube\_), ptr\_(other.ptr\_), ref\_(other.ref\_) { } Tower.cpp 10 11 12 13 <sup>14</sup>** *Constructor Initializer List*

**Tower::Tower(const Tower & other) { // Deep copy cube\_: // Deep copy ptr\_: // Deep copy ref\_: }**

### **Destructor**

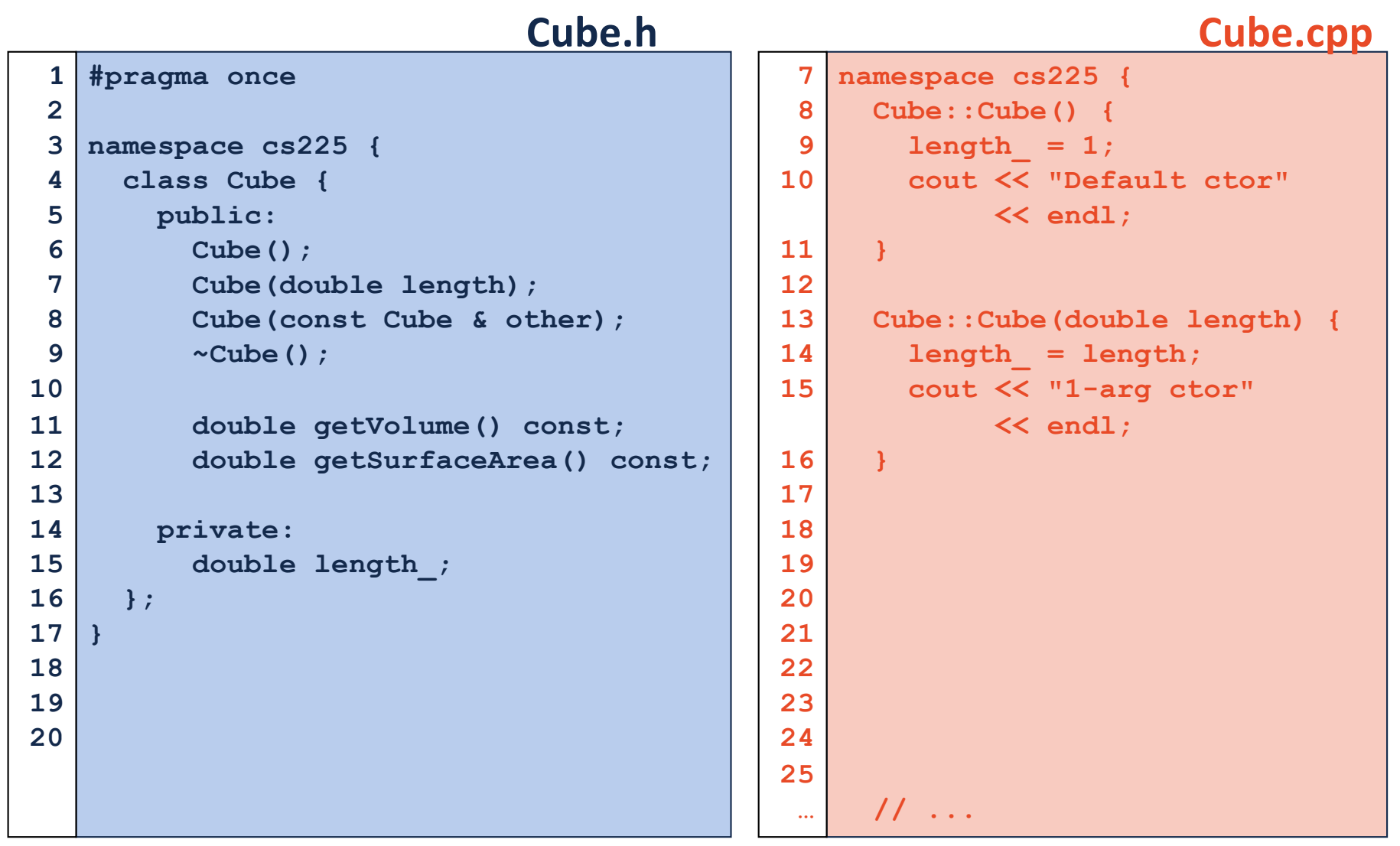

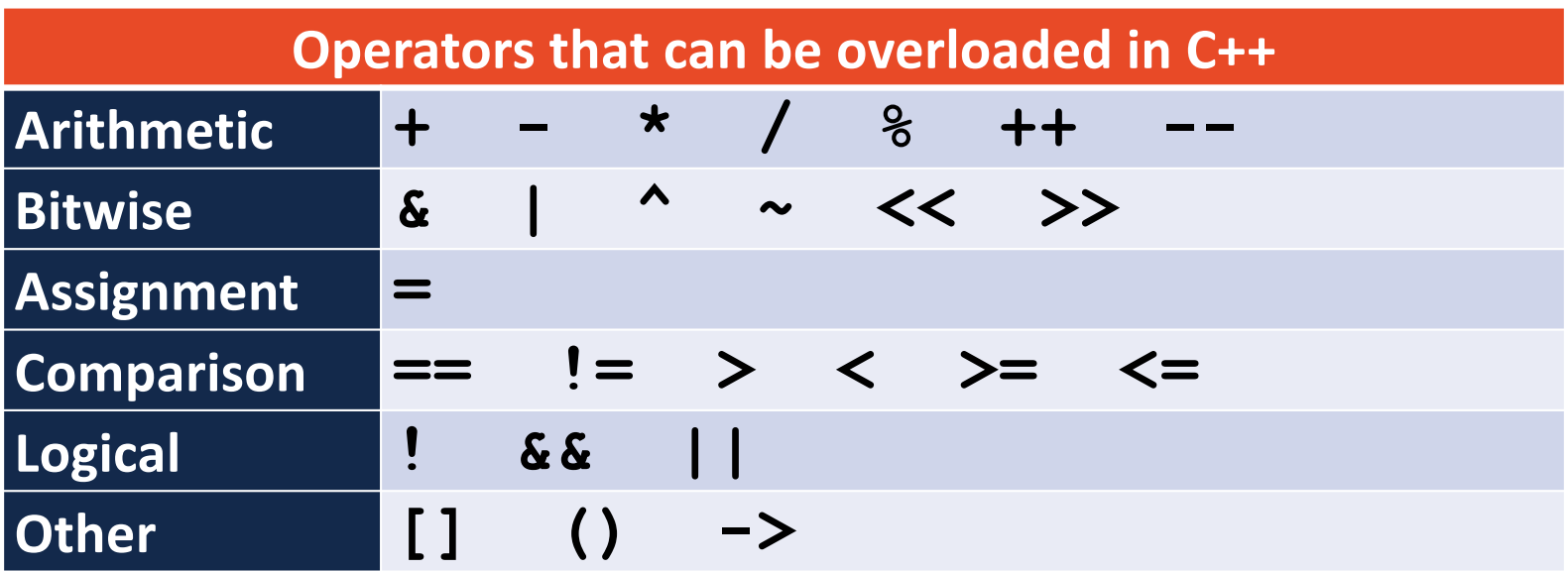

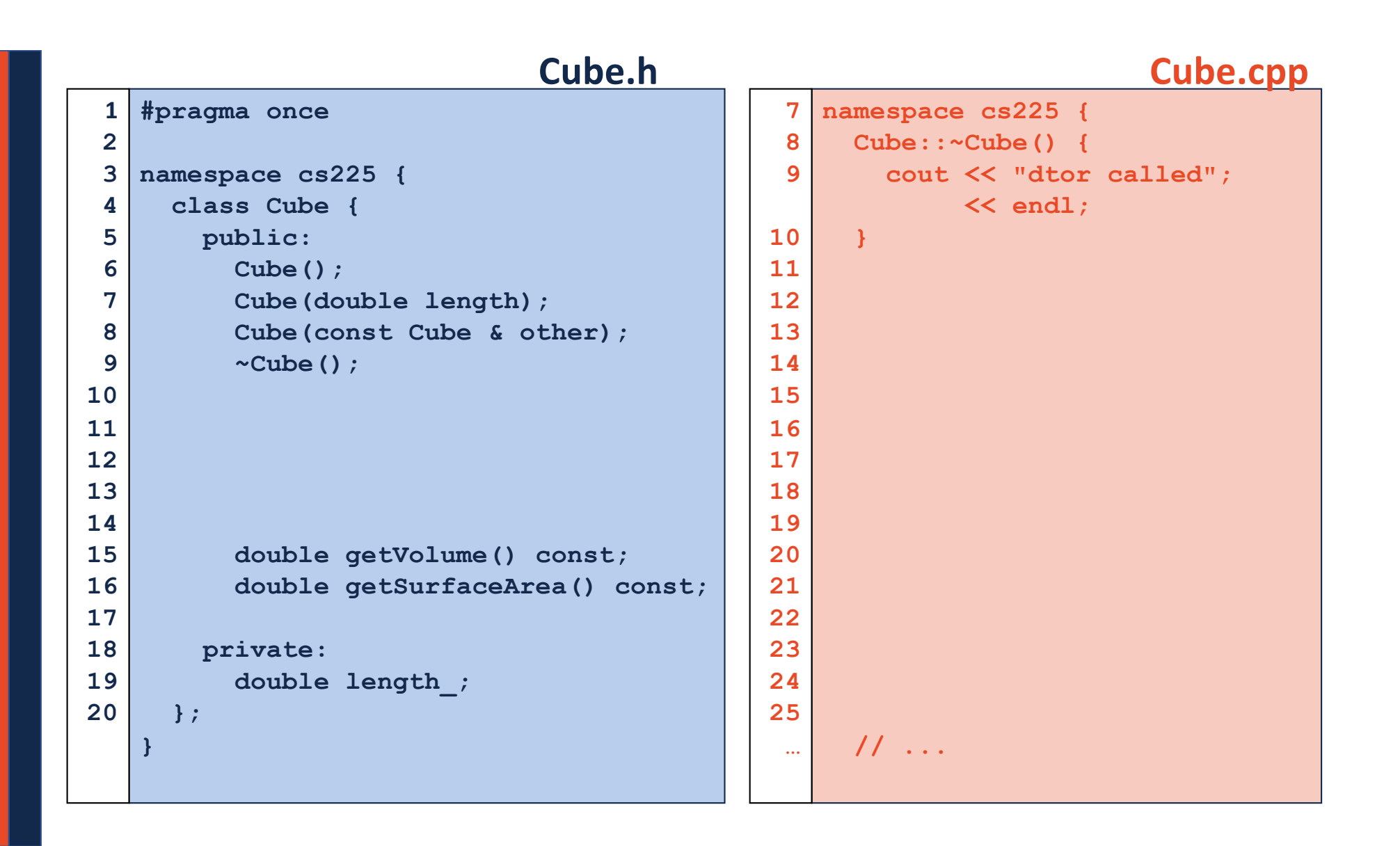